# **BAB II LANDASAN TEORI**

### **2.1 Data Access Management**

*Data Access Management* (DAMAN) merupakan sebuah unit yang terdapat pada PT. Telkom Witel Makassar. Fungsi dari unit ini adalah mengolah validasi data pelanggan *indihome* seperti alamat, jenis layanan, ODP yang digunakan serta *bandwidth* yang digunakan [3].

## **2.2** *Fiber To The Home*

FTTH adalah salah satu pengimplementasian dari teknologi transmisi *fiber* optik yang biasa disebut juga FTTx dapat mentransmisikan data dengan laju *bit* yang cepat dan stabil untuk sampai kerumah anda dengan menggunakan media *fiber* optik, seperti yang biasa kita kenal sekarang dengan Telkom yang lagi *booming booming*nya dengan *Indihome*, layanan dari *First* Media, dan lainya. Konfigurasi Jaringan Lokal Akses *Fiber* (JARLOKAF) sama halnya seperti pada jaringan akses tembaga, dimana terdapat segmen-segmen catuan. Pada jaringan FTTx terdapat catuan kabel *feeder*, kabel distribusi, kabel *drop*, serta kabel *indoor*, dan juga perangkat aktif seperti *Optical Line Terminal* (OLT) dan ONU/ONT [4].

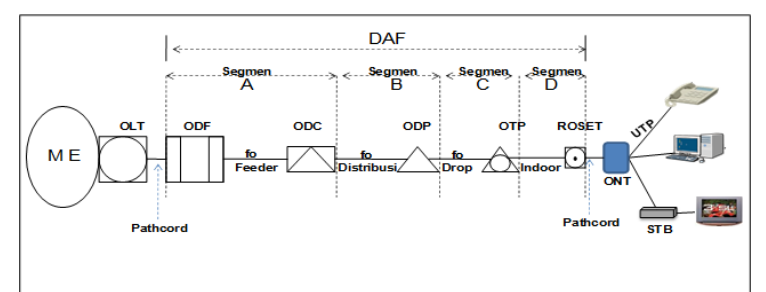

Gambar 2.1 Jaringan FTTH (*Fiber To The Home*) [4]

# **2.3** *Validasi Data Inventory Access*

*Validasi Data Inventory Acces* merupaka halaman *website* yang digunakan oleh PT. Telkom Witel Makassar dan berlaku juga untuk seluruh Telkom Witel di indonesia dimana merupakan tempat semua data dari pelanggan *Indihome* seperti nomor ID, ODP serta *port* yang digunakan dan IP *Address* yang digunakan.

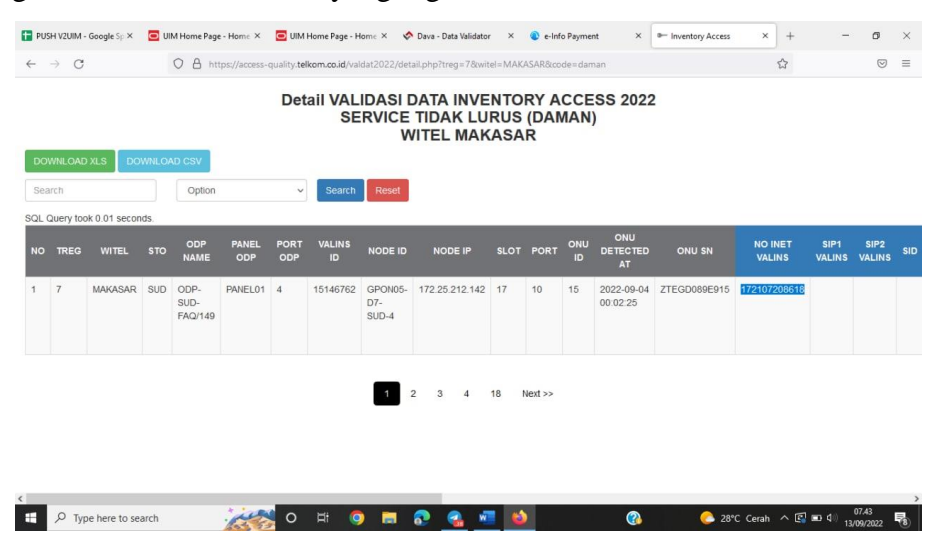

Gambar 2.2 Tampilan Awal *Website Validasi Data Inventory Access*

#### **2.4** *Data Validator* **(DAVA)**

DAVA adalah singkatan dari *Data Validator*. *Data Validator* merupakan *website* yang diperuntukkan karyawan Telkom, DAVA sendiri bisa di akses dengan memasukkan alamat laman *https://emas.telkom.co.id* pada *website* pencarian, dan yang bisa mengakses DAVA hanya karyawan telkom yang memiliki *email* dan *password* untuk mengakses laman tersebut. *Website https://emas.telkom.co.id* ini memiliki banyak fasilitas di dalamnya untuk melengkapi data pengguna port mulai dari label, kode QR, alamat ODP, dan lain-lain.

Berikut adalah tampilan awal pada saat mengakses laman *[https://emas.telkom.co.id](https://emas.telkom.co.id/)*.

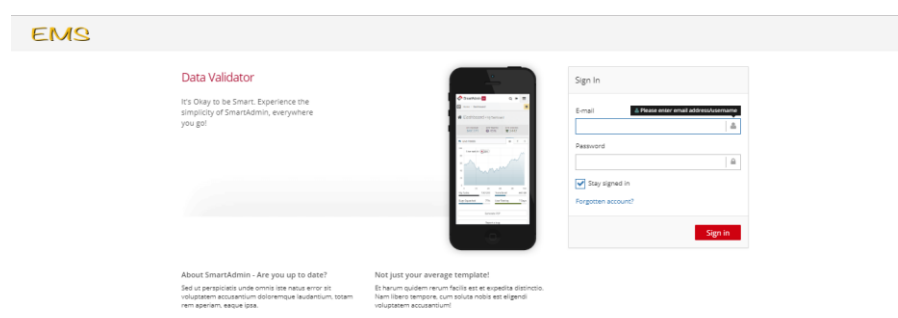

Gambar 2.3 Tampilan Awal *Website* DAVA

### **2.5** *Univied Inventory Management*

Aplikasi UIM (*Unified Inventory Management*) berisi semua datadata *inventory* PT. Telkom Witel Makassar. Aplikasi UIM (*Unified Inventory Management*) tersebut hanya bisa diakses oleh unit Daman (*Data Management*) guna memvalidasi data yang dikoordinasikan dengan teknisi *OnSite*. Aplikasi UIM hanya bisa di akses menggunakan komputer yang terhubung dengan jaringan Wi-Fi yang telah disediakan oleh PT.Telkom Witel Makassar bersifat *intranet* [5].

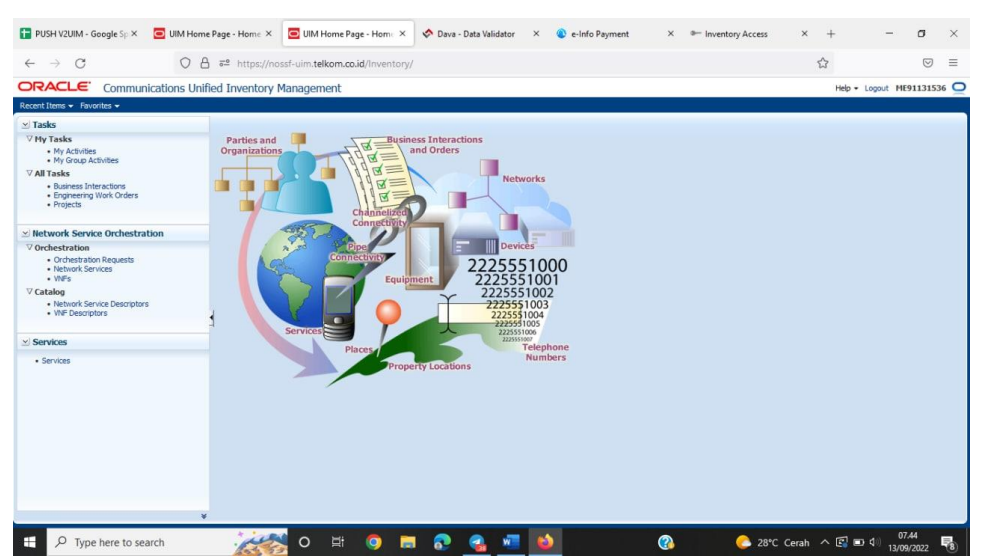

Gambar 2.4 Tampilan Awal *Website* UIM [5]